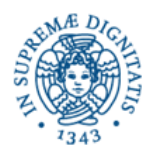

**U N I V E R S I T À D E G L I S T U D I D I P I S A - FACOLTÀ DI INGEGNERIA** *CORSO di LAUREA in INGEGNERIA ELETTRICA/ENERGETICA* 

**Candidato Cognome:**

**Nome:** 

### **Matricola:**

## **D I C H I A R A Z I O N E**

Io sottoscritto/a autorizzo il docente del corso di Informatica a pubblicare su Internet il risultato della presente prova scritta, in associazione al mio nominativo. Contestualmente sollevo il docente da ogni responsabilità conseguente a involontari errori che dovessero incorrere nella trascrizione del risultato sulla relativa pagina web.

In fede,

*(firma)* 

# **Corso di Informatica - prova scritta del 22/06/2004**

#### **Esercizio 1:**

Il DB riportato in figura contine dati relativi alle interazioni tra docenti e studenti all'interno di una realtà universitaria.

Sono mostrate in figura anche alcune linee che indicano vincoli interrelazionali definiti sul DB.

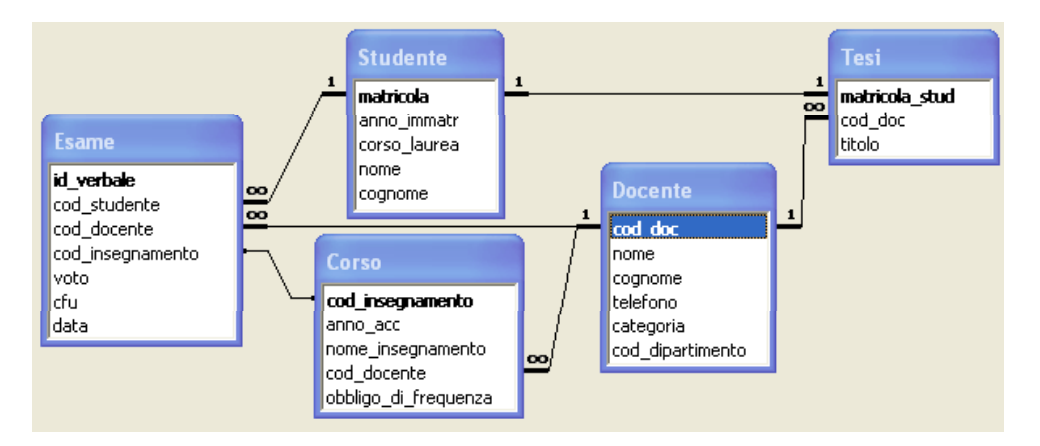

Si specifichino le seguenti interrogazioni, sia utilizzando il linguaggio SQL, sia sotto la forma grafica QBE di Access:

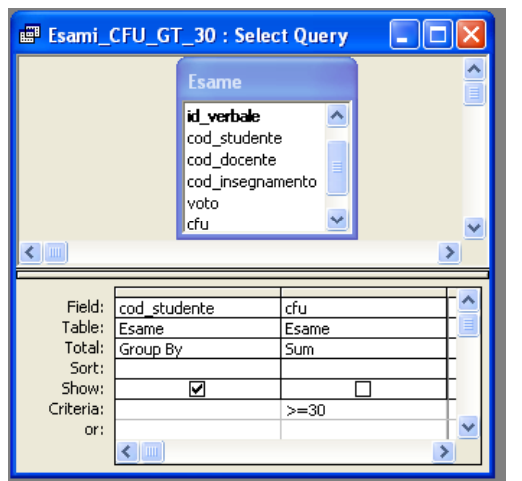

A) Elencare le matricole degli studenti che hanno superato esami per un totale di CFU superiore a 30.

SELECT Esame.cod\_studente

FROM Esame

GROUP BY Esame.cod\_studente

HAVING (Sum(Esame.cfu)>=30);

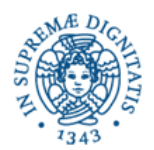

**U N I V E R S I T À D E G L I S T U D I D I P I S A - FACOLTÀ DI INGEGNERIA** *CORSO di LAUREA in INGEGNERIA ELETTRICA/ENERGETICA* 

**Candidato Cognome: Nome:** 

**Matricola:**

B) Indicare nome e cognome di tutti gli studenti coinvolti in un lavoro di tesi il cui relatore è un professore di Elettrotecnica.

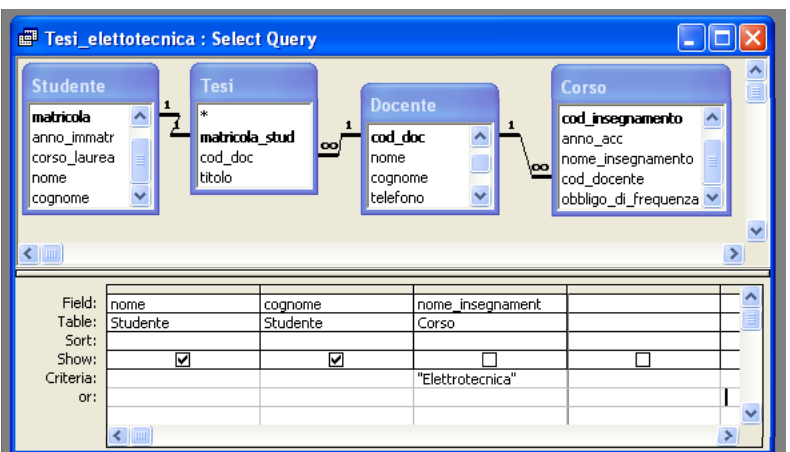

SELECT Studente.nome, Studente.cognome, Corso.nome\_insegnamento

FROM Studente INNER JOIN ((Docente INNER JOIN Corso ON Docente.cod doc = Corso.cod docente) INNER JOIN Tesi ON Docente.cod doc = Tesi.cod doc) ON Studente.matricola = Tesi.matricola stud

WHERE Corso.nome\_insegnamento="Elettrotecnica";

C) Mostrare il numero di esami sostenuti per insegnamento e per docente (considerato che per ciascun insegnamento possono esserci più docenti).

Sia gli insegnamenti che i docenti possono essere indicati semplicemente attraverso i loro codici.

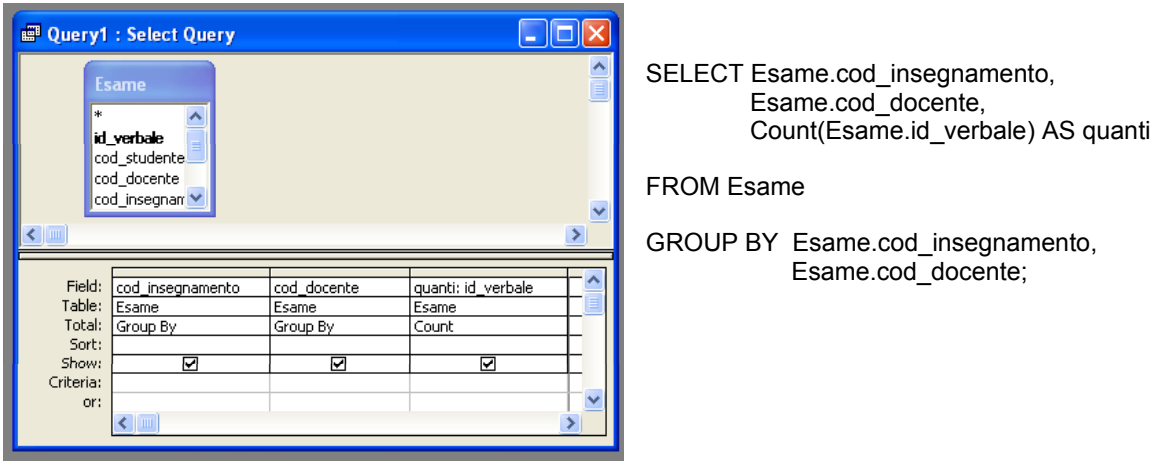

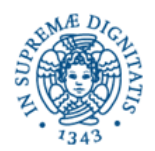

**U N I V E R S I T À D E G L I S T U D I D I P I S A - FACOLTÀ DI INGEGNERIA** *CORSO di LAUREA in INGEGNERIA ELETTRICA/ENERGETICA* 

**Candidato Cognome: Nome: Matricola:**

#### **Esercizio 2:**

Rispondere in maniera chiara e soprattutto **concisa** alle sequenti domande:

A) In un database relazionale, in cosa si differenzia una chiave da una superchiave?

B) Cosa sono i "link" in un file system, e qual'è la loro utilità?

C) Descrivere le differenze tra le tecniche di gestione che utilizzano polling e alert (o trap) in un sistema di network management.

D) Si scriva un possibile sorgente HTML per la pagina web riportata di seguito.

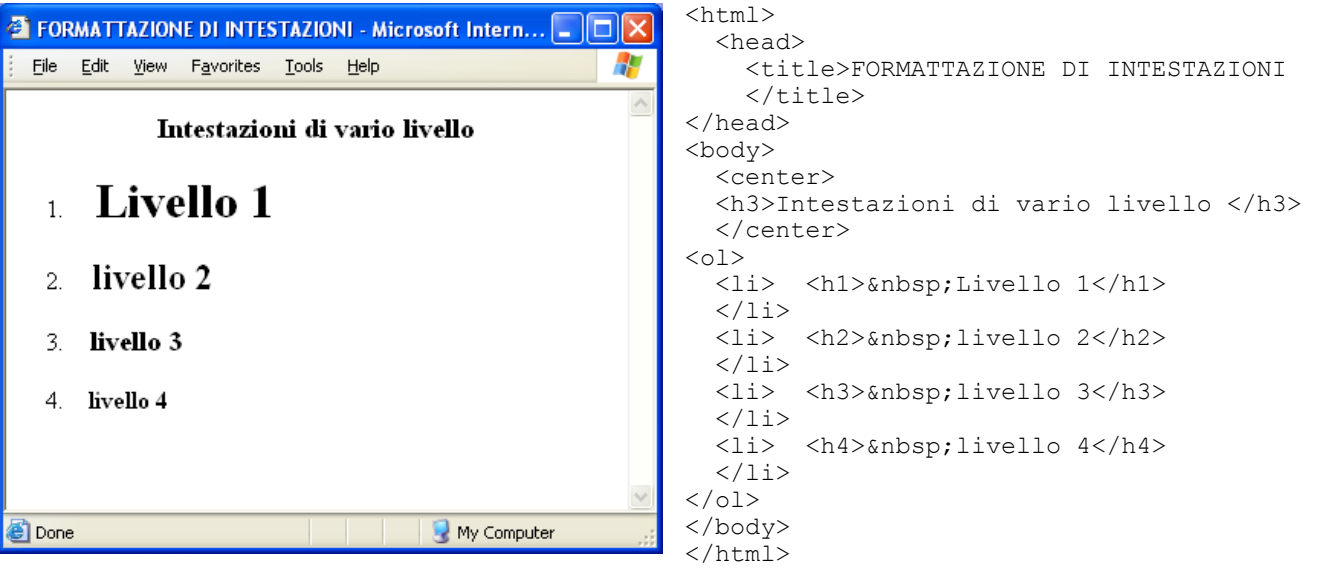

#### **Esercizio 3:**

Il numero intero senza segno 7597 è memorizzato su due byte a partire dalla locazione di memoria di indirizzo *k* con codifica BCD packed, con convenzione big-endian.

Se si interpreta il contenuto dei byte *k+1* e *k* (esattamente in quest'ordine) come un intero con segno codificato in complemento a due, quale sarà il suo valore?

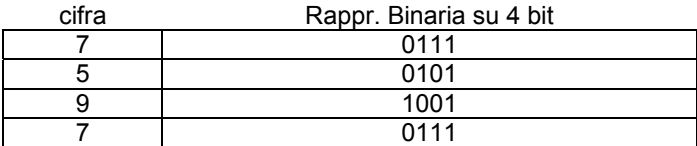

Perciò 1580 sarà codificato in BCD packed su due byte in questo modo: 0001 0101 1000 0000

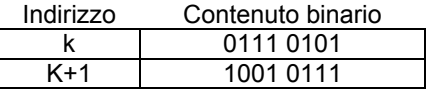

Il numero in complemento a due di cui determinare il valore è dunque rappresentato dalla sequenza di 16 bit:

1001 0111 0111 0101 Si tratta di un numero negativo, il cui modulo è

0110 1000 1000 1010 + 1 = 0110 1000 1000 1011 → in base 10: 20 +21 +23 +2<sup>7</sup> +211+213+214 = 26763

Il valore ricercato è pertanto -26763